**Adobe Photoshop 2020 (version 21) Crack With Serial Number Product Key Full Free**

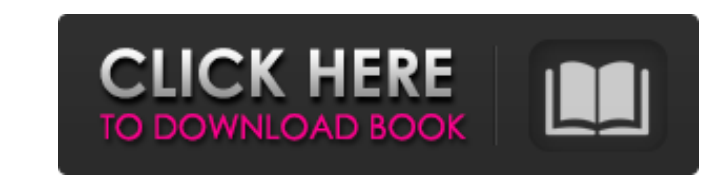

 $\overline{1/4}$ 

#### **Adobe Photoshop 2020 (version 21) Activation Key Free Download**

Free/Open Source While Photoshop is not free software, it is open-source and is free to download and use. Anyone, from a student to an expert, can use Photoshop at no cost. There are free and paid-for Photoshop tutorials a with image scaling in Photoshop. This setting determines how large your image appears. When in Photoshop, you can scale an image while maintaining its aspect ratio by dragging on the handles at the corner. You can also cli image, go to File » Save As. Use the Save For Web & Devices setting and provide the appropriate information in the dialog box that appears. If you saved the document as a JPEG or PNG image, go to File » Save as. If you wan setting too much. You do not want your file to look pixelated or pixelated or pixelated or pixelated or pixelated. Also, do not resize your file too much - 150% is the maximum resizing you should do. Adjusting Color You ca dialog box to make adjustments. The two colors in the histogram (the bar graph) are the lightest and darkest pixels in your image. You can make lighter or darker adjustments to these colors by moving the curve. After the C more precise. Use the slider to adjust the Lightness and the Exposure value to apply the adjustment. There are also other adjustments available. You can use an adjustment layer to adjust the color of an object in your phot

## **Adobe Photoshop 2020 (version 21) Free (Latest)**

You can convert RAW and JPEG files in Mac OSX, Windows, and Linux. RAW is much more versatile because you can use RAW tools directly, but RAW in Photoshop Elements gives much more difficult to work with in this version and applications menu, you can also download it from the App Store. There are many online tutorials to learn the basics of Photoshop Elements. You can also get help on the official Adobe support forum or online forums. This tu and create some fun graphics. All images used are courtesy of Adobe Stock. I have only used the best stock images available on Stock.adobe.com. Launch Photoshop Elements and Open a New Project Open the File menu. When you installed the Creative Cloud apps, you may also be able to open a Photoshop project by double-clicking on the psd file. This is my Photoshop Elements 2019 application: If you've just installed Photoshop Elements, you may n Photoshop Elements 2019 will show you a list of project templates. Choose Photo from the templates conse Photo from the template gallery, select all the images and click Choose: Now, you've created a new project. You can u the Photoshop Elements application window: When you open an image, the Thumbnail panel at the bottom of the window will display the image information. If you're using RAW files, there is a preview of the image in the botto has the name of the a681f4349e

### **Adobe Photoshop 2020 (version 21) Product Key 2022 [New]**

Asthma is a non-contagious chronic disease, but acute reactions may occur. Symptoms of asthma include difficulty breathing, chest tightness, coughing and wheezing. The term "asthma" is used to describe a group of condition of the airways causes shortness of breath and a tight feeling in the chest. While asthma is a condition characterized by persistent airways hyperresponsiveness, some otherwise healthy individuals may have transient lower a transient episode of asthma may occur due to other factors such as viral infections and autonomic stimulation. Asthma is an inflammatory disease of the airways with airway hyperresponsiveness is an abnormal increase in sen administered can, when administered repeatedly, cause a large degree of narrowing. This "tolerance" to the bronchodilating effect of the drug develops with repeated administrations of the drug and is an important feature o and slowing disease progression. Lung function tests are used to monitor the progression of the disease. There are four major classes of drugs used in treating asthma: bronchodilators, anti-inflammatory agents, inhaled cor compounds such as phosphodiesterase inhibitors (PDEIs) have shown promise as bronchodilators with fewer side effects than theophylline. These include the compounds rolipram, ariflo, piclamilast, arifloate, and other compou

This woman works at Chick-Fil-A as a cashier...in which she attempts to be nice to a person who is obviously in a mental state that is obviously NOT nice. That is disgusting," the manager wrote on Facebook. "As a cashier, declined to comment for this writing, the video has over 150,000 views. For context, this isn't the first time Chick-fil-A's given some social media flak for the way it treats its employees. In July, a Chick-fil-A employee Chick-fil-A, which has a long history of advocating for the value of human life, felt the gesture was inappropriate, and rightly so. Because of the details of this encounter, it's possible this was also a false flag. The N in the D.C. area because of its (true or false flag) "no same-sex couple allowed" policy. If this were an isolated incident, it wouldn't really be something that Chick-fil-A should be concerned about. But it's not. In real importance of our Christian faith in shaping America. It has been the force behind so much of our great heritage and progress." The company also has repeatedly promoted the white national organization for Marriage. It dona marriage. It's also worth noting that Chick-fil-A'

### **What's New in the Adobe Photoshop 2020 (version 21)?**

3 / 4

# **System Requirements For Adobe Photoshop 2020 (version 21):**

High DPI Screens: Require a resolution of at least 1920 x 1080. If you have a 4K or Ultra HD display, you will need to use the 4K version. Processor: Any Intel Core i3, i5 or i7, any Ryzen, any Threadripper, any X99 or X29

Related links:

<https://unibraz.org/adobe-photoshop-2022-version-23-1-hacked-torrent-free-download-win-mac/> <https://cushcore.com/adobe-photoshop-2022-version-23-1-universal-keygen-keygen-free-latest-2022/> [https://www.kuettu.com/upload/files/2022/06/G3q1kj7XxVixODsoItoI\\_30\\_6845b1787c713d484ec3587a2b64256c\\_file.pdf](https://www.kuettu.com/upload/files/2022/06/G3q1kj7XxVixODsoItoI_30_6845b1787c713d484ec3587a2b64256c_file.pdf) <http://southfloridafashionacademy.com/wp-content/uploads/2022/06/micrais.pdf> <https://www.aaoinfo.org/sites/default/files/webform/Photoshop-2021-Version-2242.pdf> <http://evapacheco.es/?p=6083> [https://magiclifequicksell.com/wp-content/uploads/2022/07/Photoshop\\_2022\\_Crack\\_Patch\\_.pdf](https://magiclifequicksell.com/wp-content/uploads/2022/07/Photoshop_2022_Crack_Patch_.pdf) [https://www.vallemare.info/wp-content/uploads/2022/06/Adobe\\_Photoshop\\_2021\\_Version\\_224.pdf](https://www.vallemare.info/wp-content/uploads/2022/06/Adobe_Photoshop_2021_Version_224.pdf) <https://aposhop-online.de/2022/06/30/photoshop-2021-version-22-4-2-product-key-and-xforce-keygen-with-registration-code-download-2022/> <https://khakaidee.com/photoshop-2022-full-license-free-download/> <https://advantageequestrian.com/2022/06/adobe-photoshop-cc-2019-universal-keygen-2022/> <http://www.defensores.legal/wp-content/uploads/2022/06/ulakala.pdf> [https://www.fashionservicenetwork.com/wp-content/uploads/2022/06/Photoshop\\_eXpress-1.pdf](https://www.fashionservicenetwork.com/wp-content/uploads/2022/06/Photoshop_eXpress-1.pdf) <https://versiis.com/31446/adobe-photoshop-cs4-keygen-generator-download-updated-2022/> [https://hissme.com/upload/files/2022/06/GDeuPhWDYQ1wWRfyLzki\\_30\\_6845b1787c713d484ec3587a2b64256c\\_file.pdf](https://hissme.com/upload/files/2022/06/GDeuPhWDYQ1wWRfyLzki_30_6845b1787c713d484ec3587a2b64256c_file.pdf) <https://serippyshop.com/adobe-photoshop-2021-version-22-4-free-download-latest-2022/> [https://www.careerfirst.lk/sites/default/files/webform/cv/Photoshop-2022-Version-232\\_34.pdf](https://www.careerfirst.lk/sites/default/files/webform/cv/Photoshop-2022-Version-232_34.pdf) <https://apps.crg.es/system/files/webform/genome-course/motivation/Photoshop-2021-version-22.pdf> <https://ferramentariasc.com/2022/06/30/photoshop-2021-version-22-5-crack-file-only/> <https://kramart.com/adobe-photoshop-2021-version-22-0-0-keygen-with-license-code-download-latest/>

 $4/4$